# Stats 401 Lab 9 Solutions

*401 GSI team*

*3/15/2018 and 3/16/2018*

### **Solutions: Q1**

**model.matrix**(ses\_lm)[1:3,]

## (Intercept) ses  $\#$   $\#$  1  $-0.13$ ## 2 1 -0.39 ## 3 1 -0.80 **model.matrix**(ses\_edu\_lm)[1:3,]

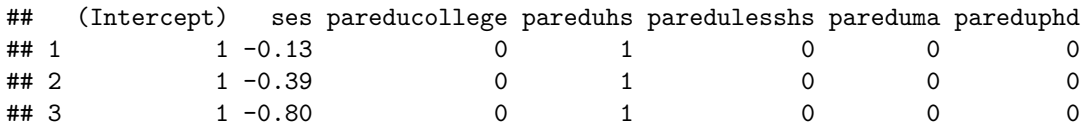

 $H_0: Y = X\beta + \epsilon$  where  $X = \begin{bmatrix} 1 & X_1 \end{bmatrix}$  where 1 is the intercept column containing all 1's and  $X_1$  is the parents' socio-economic status.

 $H_a: Y = X\beta + \epsilon$  where  $X = \begin{bmatrix} 1 & X_1 & X_2 & X_3 & X_4 & X_5 & X_6 \end{bmatrix}$  where 1 and  $X_1$  are as defined above.  $X_2$  is an indicator variable which equals 1 if the parents' education level is college.  $X_3$  equals 1 if 'paredu' = high school, 0 otherwise  $X_4$  equals 1 if 'paredu' = below high school, 0 otherwise  $X_5$  equals 1 if 'paredu' = ma, 0 otherwise  $X_6$  equals 1 if 'paredu' = phd, 0 otherwise

# **Solutions: Q2a**

Fit the lm models:

lm0 <- **lm**(math ~ ses + paredu, data = nels88) lm1 <- **lm**(math ~ ses + paredu + sex, data = nels88)

Get the design matrix:

```
model.matrix(lm1)[1:3,]
```
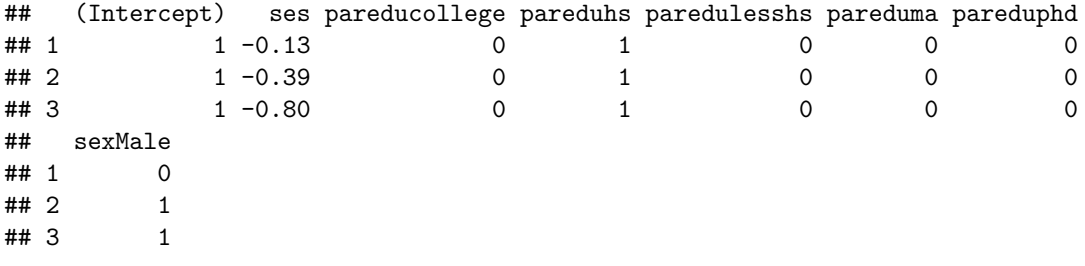

 $H_0: Y = X\beta + \epsilon$  where  $X = \begin{bmatrix} 1 & X_1 & X_2 & X_3 & X_4 & X_5 & X_6 \end{bmatrix}$  where X is the same as the  $H_a$  for Q1.

 $H_a: Y = X\beta + \epsilon$  where  $X = \begin{bmatrix} 1 & X_1 & X_2 & X_3 & X_4 & X_5 & X_6 & X_7 \end{bmatrix}$  where the additional variable  $X_7$  is the indicator for the sex of the student which equals 1 if male and 0 if female.

#### **Solutions: Q2b**

First, we need  $RSS_0$  and  $RSS_a$ rss\_0 <- **sum**(**residuals**(lm0)^2); rss\_0 ## [1] 18082.73 rss\_a <- **sum**(**residuals**(lm1)^2); rss\_a ## [1] 18075.71

> $f = \frac{(RSS_0 - RSS_a)/d}{\sqrt{P_{\text{QCD}}^{\text{QCD}}(l)}}$  $RSS_{a}/(n-q)$  $f = \frac{(18082.73 - 18075.71)/(253 - 252)}{19275.71/(253)}$ 18075*.*71*/*252  $f = \frac{(7.02)}{71,7000}$ 71*.*72901  $f = 0.09786835$ (1)

# **Solutions: Q2b contd**

p-value

```
pf(0.09786835,1, 252, lower.tail = FALSE)
```
#### ## [1] 0.7546616

Since p-value  $= 0.7546616 > 0.05$  we fail to reject the null hypothesis. That is, the sex of the student does not affect their test score! :)

# **Solutions: Q2c**

Confirm using ANOVA

```
anova(lm1)
## Analysis of Variance Table
##
## Response: math
## Df Sum Sq Mean Sq F value Pr(>F)
## ses 1 12391.4 12391.4 172.7532 < 2.2e-16 ***
## paredu 5 1642.4 328.5 4.5796 0.0005132 ***
## sex 1 7.0 7.0 0.0979 0.7546221
## Residuals 252 18075.7 71.7
## ---
## Signif. codes: 0 '***' 0.001 '**' 0.01 '*' 0.05 '.' 0.1 ' ' 1
```
As we see, the p-value is 0*.*7546221 which matches our p-value from 2b and thus our conclusion is confirmed.